# **Mine Navigation**

*Release 1.0*

**Simone Azeglio**

**Jun 25, 2019**

# **CONTENTS:**

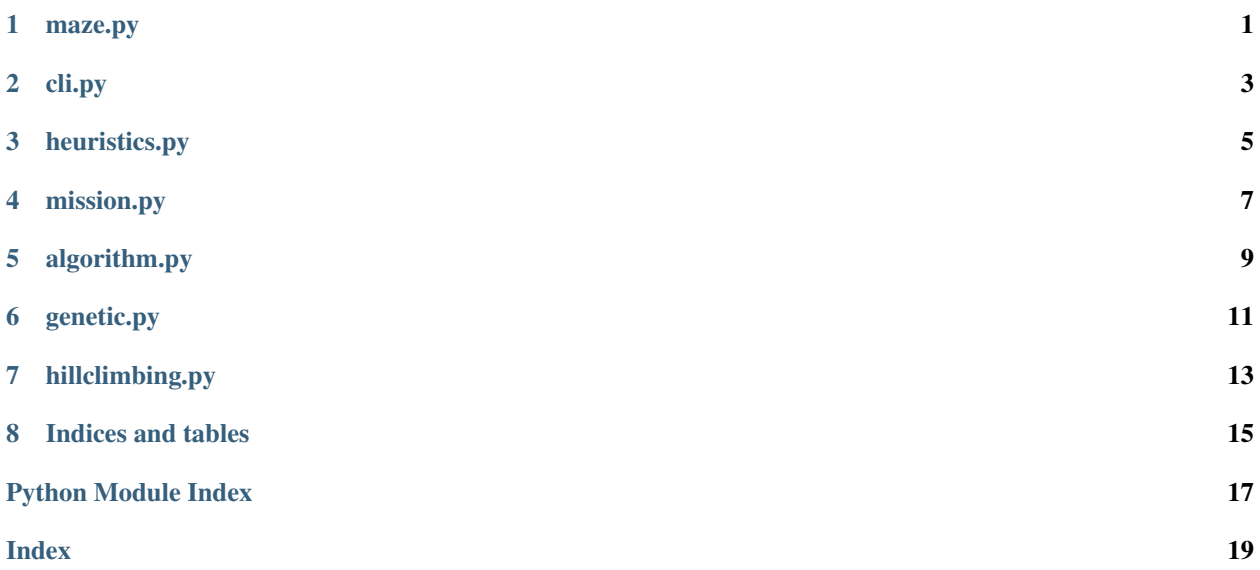

# **ONE**

# <span id="page-4-1"></span>**MAZE.PY**

#### <span id="page-4-2"></span><span id="page-4-0"></span>Main file - it runs the mission

Basically, after loading the world (*.xml* file) it starts with two concatenated while statements (formally the mission is a concatenated while statement). The second one represents each run. In the end it calculates the score and it saves a *.csv* file (log file) by setting the selected algorithm's score. We used *time.sleep(2)* in order to avoid issues related to items counting (stochastics fluctuations in time are significant and most of the times the set\_score function wouldn't work because of that, compromising the learning process)

### **TWO**

# **CLI.PY**

<span id="page-6-2"></span><span id="page-6-0"></span>A file used for everything related to world, algorithms and files selection from terminal:

- cli.**valid\_algorithms**() Shows valid algorithms (*genetic* and *hillclimbing* so far) and description
- cli.**get\_algorithm**(*alg\_selected*) Returns a strategy based on the selected algorithm (alg\_selected has to be one of the valid algorithms)
- cli.**build\_maze\_filepath**(*maze*) It gets the filepath of the choosen *.xml* file
- cli.**algorithms\_list**() Create list of algorithms for *parse\_args()* method
- cli.**parse\_args**()

<span id="page-6-1"></span>Returns a triad : world (maze), algorithm and output file. In this way it specifies the defined configuration. The output file is used in order to let the agent build a memory and to plot the fitness function

# **THREE**

# **HEURISTICS.PY**

<span id="page-8-2"></span><span id="page-8-1"></span><span id="page-8-0"></span>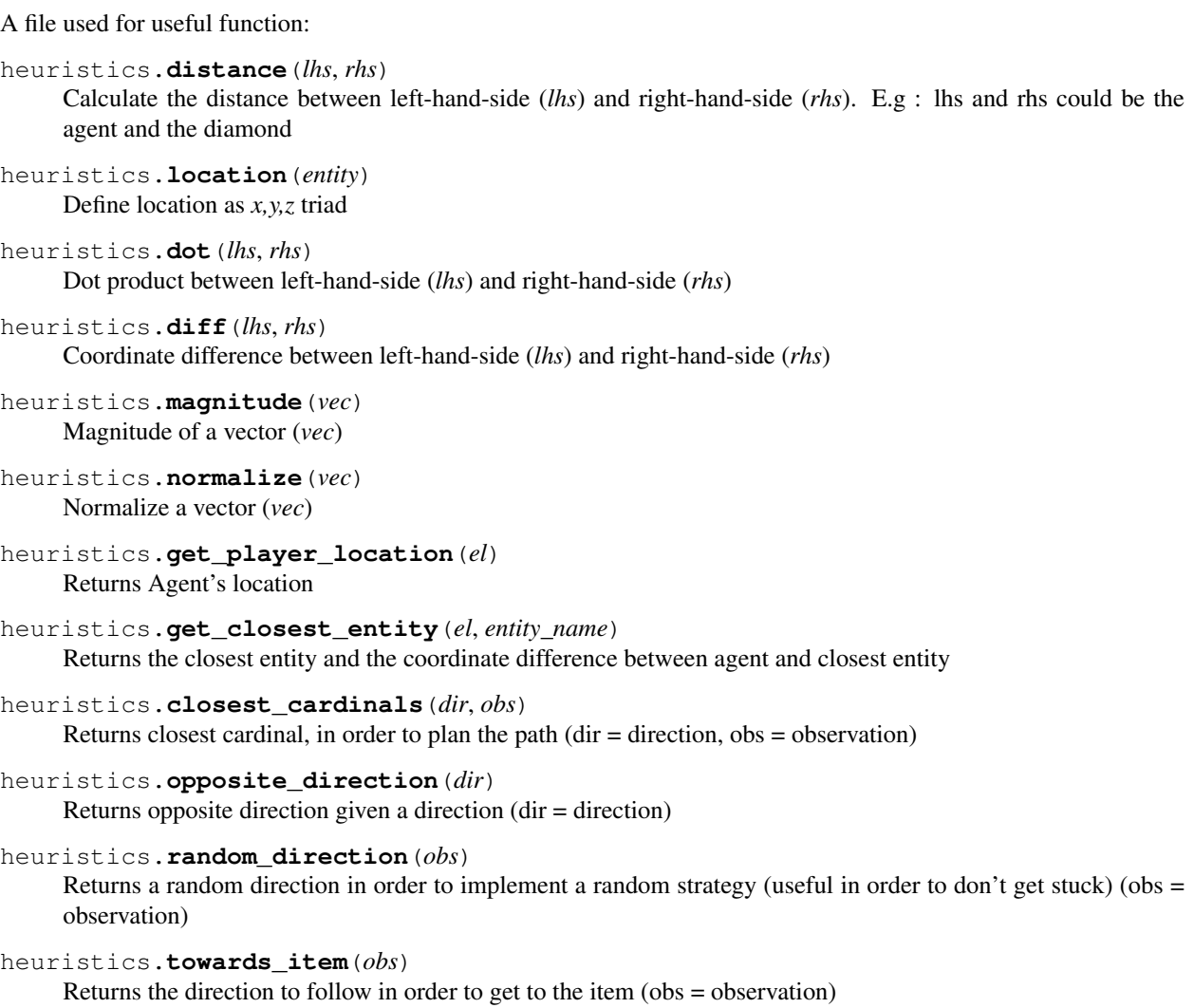

# **FOUR**

### **MISSION.PY**

#### <span id="page-10-1"></span><span id="page-10-0"></span>**class** mission.**mission**

A class used for everything related to a mission (a run of the environment):

#### **load**(*mission\_file*)

Load the world from *.xml* file and create default Malmo objects

#### **start**()

Set client pool, client info , reset the world for each new mission, set dimensions of the video-window and agent's viewpoint. Attempt to start a mission for 10 times if there's any issue occurring (some stochastics errors - take a look at Malmo's official documentation: <https://github.com/microsoft/malmo> ), when the mission starts it keeps counting the time.

#### **is\_running**()

Check if the mission is currently running: returns True if mission is running

#### **get\_observation**()

Loads floor grid, edge distances, current player position, and entity (e.g. diamond) position in order to let the agent know the distance to the diamond (odor-like representation). It also counts collected items and exports the world view in a *.json* file. Agent's observation is a *3x3 grid*: he's in the center and he knows only 1 block in every possible direction

#### **send\_command**()

Send command input to the Agent in order to perform the next move. It even counts if the current cell is a newly explored one or not (this will be useful in implementing the score function)

#### **stop\_clock**()

It stops the time at the end of the mission (useful for score function based on time)

#### **check\_errors**()

Check whether there are errors in the mission (check *world\_state* Malmo's method). Those errors are typically related to Malmo Client

#### **block\_score**()

The agent has to explore new blocks in order to get a better *fitness*, he gets a penalty by being in the same block (no points for fitness)

#### **time\_score**()

The agent gets one fitness point for each seconds he spends alive

#### **item\_score**()

The agent gets some more points for each item he picks up from the ground (1 diamond = 50 fitness points)

#### **score**()

Sums up block\_score , time\_score and item\_score to get the Fitness

<span id="page-11-1"></span>**class** mission.**observation**(*set\_grid*, *set\_edge\_distances*, *set\_cell*, *set\_entity\_locations*) A class used to represent an observation of the world:

#### **set\_grid**

Extracted from the *.json* World File by *mission.get\_observation()* The grid is the part of the world seen by the agent

Type str

#### **set\_edge\_distances**

Extracted from the *.json* World File by *mission.get\_observation()* Distances from the edges of the world (The world is limited)

Type str

#### **set\_cell**

Extracted from the *.json* World File by *mission.get\_observation()* Cell is the agent location in the world (The agent has a GPS)

Type str

#### **set\_entity\_locations**

Extracted from the .json World File by mission.get\_observation() Locations of entities (e.g. Diamonds, Zombies)

#### Type str

#### <span id="page-11-0"></span>**at\_junction**()

States whether a move is plausible or not : The agent can only walk over glowstone. This is useful in order to limit the world with another material (e.g. Lava)

# **FIVE**

# **ALGORITHM.PY**

<span id="page-12-2"></span><span id="page-12-0"></span>**class** algorithms.algorithm.**algorithm**(*set\_actions*) A class used to define an algorithm and its actions:

#### Attributes

#### **process\_score**(*score*)

*@abc.abstractmethod* After specifying the algorithm, while running the program, it processes the score by following the current algorithm rule (*genetic, hillclimb*)

#### **set\_score**(*score*)

When each run of a mission is ended it sets the score and it saves the score in a *.csv* file (useful for plotting the fitness function)

#### <span id="page-12-1"></span>**get\_action**(*obs*)

*@abc.abstractmethod* It gets the action that the agent has to perform from the specific algorithm (*genetic, hillclimb*)

# **SIX**

## **GENETIC.PY**

#### <span id="page-14-1"></span><span id="page-14-0"></span>Pseudocode for the creation of a new population:

*fittest = four top scoring strings within the population*

*for i in range(population\_size):*

*parent1 = random.choice(fittest)*

*parent2 = random.choice(fittest)*

*offspring = parent1[crossover:] + parent2[:crossover]*

*for heuristic in offspring:*

*5% chance to mutate heuristic to another one*

*population.append(offspring)*

```
class algorithms.genetic.genetic(set_actions, set_gen_size=8, set_str_len=5, set_sel_frac=0.5,
                                          set_mut_prob=0.05)
```
A class used to define the genetic algorithm:

#### **set\_actions**(*str*)

list of possible actions the agent can take

```
set_gen_size(int)
```
Size of the generation, each generation is a list of strategies ( $t =$  towards the entity, the diamond;  $r =$ random move). Each generation has 8 list strategies in this model

```
set_str_len(int)
```
Length of the list, it starts with an average (gaussian distribution) of length 5

```
set_sel_frac(double)
```
Sets the selected fraction of the most 4 top high-scoring strings in order to generate strings in the next iteration

#### <span id="page-15-1"></span>**set\_mut\_prob**(*double*)

Mutation probability of the genetic algorithm ( $p = 0.05$ )

#### **next\_generation**()

Creates next generation of strategies. It finds the best scores in the population, it selects the top 4 highscoring strings in order to generate the next generation of strings.

#### **process\_score**(*score*)

Keeps track of how the score changes and improves at each iteration

#### <span id="page-15-0"></span>**get\_action**(*obs*)

Returns an action based on observations and on a policy which considers the previous methods

### **SEVEN**

# **HILLCLIMBING.PY**

<span id="page-16-1"></span><span id="page-16-0"></span>After scoring the first string, the algorithm runs a mission for each string adjacent to the first string in the search space. An adjacent string is a string which differs by only one addition of a heuristic from the string, removal of a heuristic, or change of a heuristic. After scoring every adjacent string, the algorithm chooses the string with the best score. It then explores the adjacent strings to that string, choosing the best one of those, and so on. These incremental improvements allow the algorithm to find heuristic strings that produce higher and higher scores.

Added *Simulated Annealing* feature! The purpose of this probabilistic behavior is to maximize the space that the hillclimbing algorithm explores. Rather than sticking with whatever seems locally optimal, the hill-climbing algorithm may find even better strings in areas of the search space that, at first glance, seemed sub-optimal.

#### Pseudocode for hillclimbing:

#### *while True:*

*for string adjacent to current\_string:*

*if score(string) > score(current\_string): best\_string = string*

*current\_string = best\_string*

#### Pseudocode for Simulated Annealing:

*while True: prob = probability that we choose a suboptimal choice*

*eps = random.random()*

*cooling\_rate = 0.5*

*neighbors = every string adjacent to current\_string*

*if eps < p: string = random.choice(neighbors)*

*else:*

#### *for string adjacent to current\_string:*

*if score(string) > score(current\_string): best\_string = string*

*current\_string = best\_string*

*prob \*= cooling\_rate*

**class** algorithms.hillclimbing.**climber**(*set\_actions*, *init\_eps=0.0*, *set\_cooling=1.0*) A class used to define the hillclimbing algorithm:

#### **set\_actions**(*str*)

List of possible actions the agent can take

#### <span id="page-17-0"></span>**init\_eps**(*double*)

Minimum reduction in the function before termination (Simulated Annealing - [https://www.aero.iitb.ac.in/](https://www.aero.iitb.ac.in/~rkpant/webpages/DefaultWebApp/salect.pdf) [~rkpant/webpages/DefaultWebApp/salect.pdf\)](https://www.aero.iitb.ac.in/~rkpant/webpages/DefaultWebApp/salect.pdf)

#### **set\_cooling**(*double*)

Cooling rate (Simulated Annealing - [https://www.aero.iitb.ac.in/~rkpant/webpages/DefaultWebApp/](https://www.aero.iitb.ac.in/~rkpant/webpages/DefaultWebApp/salect.pdf) [salect.pdf\)](https://www.aero.iitb.ac.in/~rkpant/webpages/DefaultWebApp/salect.pdf)

#### **generate\_local\_space**()

Starting from a string it performs the three possible operations on heuristics creating a local search space. After that it starts the Simulated Annealing algorithm

#### **pick\_next\_string**()

It selects the next string, starting from the best score string and looking around that one in the search space

#### **process\_score**(*score*)

Keeps track of how the score changes for ending in the same block. It returns a combination of score and current string heuristics

#### **get\_action**(*obs*)

Returns action based on heuristics string (which is based on observations)

# **EIGHT**

# **INDICES AND TABLES**

- <span id="page-18-0"></span>• genindex
- modindex
- search

# **PYTHON MODULE INDEX**

### <span id="page-20-0"></span>a

algorithms.algorithm, [8](#page-11-0) algorithms.genetic, [9](#page-12-1) algorithms.hillclimbing, [12](#page-15-0)

### c

cli, [1](#page-4-1)

# h

heuristics, [3](#page-6-1)

### m

maze, ?? mission, [5](#page-8-1)

# **INDEX**

# <span id="page-22-0"></span>A

algorithm (*class in algorithms.algorithm*), [9](#page-12-2) algorithms.algorithm (*module*), [8](#page-11-1) algorithms.genetic (*module*), [9](#page-12-2) algorithms.hillclimbing (*module*), [12](#page-15-1) algorithms\_list() (*in module cli*), [3](#page-6-2) at\_junction() (*mission.observation method*), [8](#page-11-1)

# B

block\_score() (*mission.mission method*), [7](#page-10-1) build\_maze\_filepath() (*in module cli*), [3](#page-6-2)

# C

check\_errors() (*mission.mission method*), [7](#page-10-1) cli (*module*), [1](#page-4-2) climber (*class in algorithms.hillclimbing*), [13](#page-16-1) closest\_cardinals() (*in module heuristics*), [5](#page-8-2)

# D

diff() (*in module heuristics*), [5](#page-8-2) distance() (*in module heuristics*), [5](#page-8-2) dot() (*in module heuristics*), [5](#page-8-2)

# G

generate\_local\_space() (*algorithms.hillclimbing.climber method*), [14](#page-17-0) genetic (*class in algorithms.genetic*), [11](#page-14-1) get\_action() (*algorithms.algorithm.algorithm method*), [9](#page-12-2) get\_action() (*algorithms.genetic.genetic method*), [12](#page-15-1) get\_action() (*algorithms.hillclimbing.climber method*), [14](#page-17-0) get\_algorithm() (*in module cli*), [3](#page-6-2) get\_closest\_entity() (*in module heuristics*), [5](#page-8-2) get\_observation() (*mission.mission method*), [7](#page-10-1) get\_player\_location() (*in module heuristics*), [5](#page-8-2)

# H

heuristics (*module*), [3](#page-6-2)

### I

init\_eps (*algorithms.hillclimbing.climber attribute*), [13](#page-16-1) is\_running() (*mission.mission method*), [7](#page-10-1) item\_score() (*mission.mission method*), [7](#page-10-1)

# L

load() (*mission.mission method*), [7](#page-10-1) location() (*in module heuristics*), [5](#page-8-2)

## M

```
magnitude() (in module heuristics), 5
maze (module), 1
mission (class in mission), 7
mission (module), 5
```
## N

next\_generation() (*algorithms.genetic.genetic method*), [12](#page-15-1) normalize() (*in module heuristics*), [5](#page-8-2)

# O

observation (*class in mission*), [7](#page-10-1) opposite\_direction() (*in module heuristics*), [5](#page-8-2)

### P

```
parse_args() (in module cli), 3
pick_next_string() (algo-
        rithms.hillclimbing.climber method), 14
process_score() (algorithms.algorithm.algorithm
       method), 9
process_score() (algorithms.genetic.genetic
       method), 12
process_score() (algorithms.hillclimbing.climber
        method), 14
```
### R

random\_direction() (*in module heuristics*), [5](#page-8-2)

## S

score() (*mission.mission method*), [7](#page-10-1)

send\_command() (*mission.mission method*), [7](#page-10-1) set\_actions (*algorithms.genetic.genetic attribute*), [11](#page-14-1) set\_actions (*algorithms.hillclimbing.climber attribute*), [13](#page-16-1) set\_cell (*mission.observation attribute*), [8](#page-11-1) set\_cooling (*algorithms.hillclimbing.climber attribute*), [14](#page-17-0) set\_edge\_distances (*mission.observation attribute*), [8](#page-11-1) set\_entity\_locations (*mission.observation attribute*), [8](#page-11-1) set\_gen\_size (*algorithms.genetic.genetic attribute*), [11](#page-14-1) set\_grid (*mission.observation attribute*), [8](#page-11-1) set\_mut\_prob (*algorithms.genetic.genetic attribute*), [11](#page-14-1) set\_score() (*algorithms.algorithm.algorithm method*), [9](#page-12-2) set\_sel\_frac (*algorithms.genetic.genetic attribute*), [11](#page-14-1) set\_str\_len (*algorithms.genetic.genetic attribute*), [11](#page-14-1) start() (*mission.mission method*), [7](#page-10-1) stop\_clock() (*mission.mission method*), [7](#page-10-1)

# T

time\_score() (*mission.mission method*), [7](#page-10-1) towards\_item() (*in module heuristics*), [5](#page-8-2)

# V

valid\_algorithms() (*in module cli*), [3](#page-6-2)